## Grid Display

Example of CSS-only Masonry (Grid Display), introduced in [Tiki 16.0](https://doc.tiki.org/Tiki16) This code:

{DIV(class=masonry)} {LIST()} {filter field=tracker\_id content=7} {filter field=tracker\_field\_f\_125 content="NOT "} {OUTPUT()}{DIV(class="panel panel-default")}{DIV(class=panel-heading)}{display name=tracker\_field\_f\_125 format=trackerrender}{display name=tracker field f 104 format=trackerrender}{DIV}{DIV(class=panelbody)}{display name=tracker field f 70 default=""} {DIV}{DIV}{OUTPUT} {LIST} {DIV}

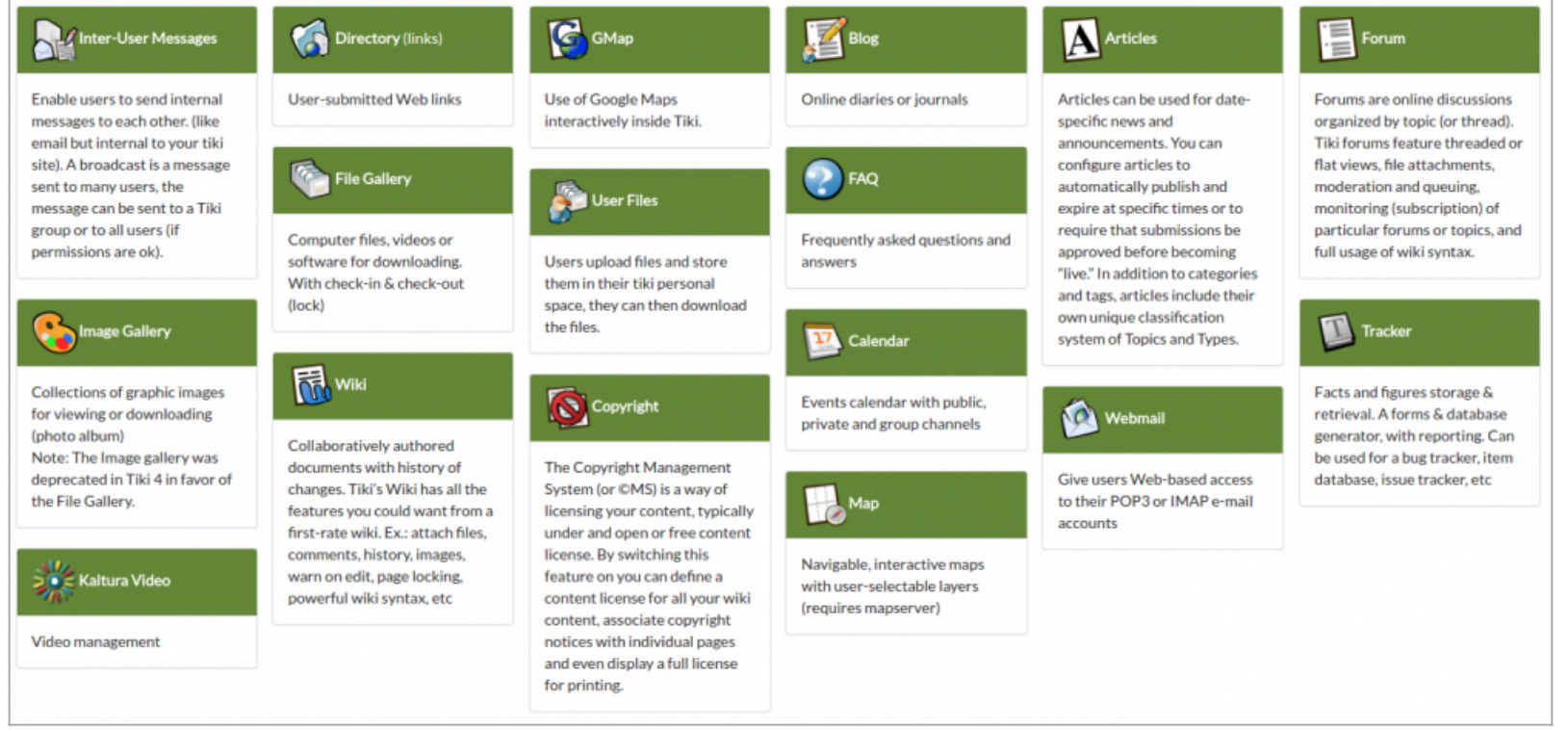

## Would produce:

Click to expand

A nice example: <https://tiki.org/TikiFest2018-Montreal-Ephemera>

Note: It is also possible to use Bootstrap5 partial integration of Masonry, more examples and ideas can be found here Alias names of this page: [Grid](https://doc.tiki.org/Grid-Display) | [Masonry](https://doc.tiki.org/Grid-Display) | [GridDisplay](https://doc.tiki.org/Grid-Display) | [CSSMasonry](https://doc.tiki.org/Grid-Display) | [Cards](https://doc.tiki.org/Grid-Display)